Министерство образования и науки Российской Федерации федеральное государственное бюджетное образовательное учреждение высшего образования «Кубанский государственный университет» Факультет истории, социологии и международных отношений

УТВЕРЖДАЮ: Проректор по учебной работе, качеству образования - первый проректор Иванов А.Г. noonucb 29» ual 2015 г.

### РАБОЧАЯ ПРОГРАММА ДИСЦИПЛИНЫ (МОДУЛЯ)

## Б1.В. ДВ.01.01 ИНФОРМАЦИОННЫЕ ТЕХНОЛОГИИ В ИЗУЧЕНИИ АНГЛИЙСКОГО ЯЗЫКА

Направление подготовки 50.03.01 «Искусства гуманитарные науки»

Направленность (профиль) «История цивилизаций»

Программа подготовки Академическая

Форма обучения Очная

Квалификация (степень) выпускника Бакалавр

Краснодар 2015

Рабочая программа дисциплины Б1.В.ДВ.01.01 ИНФОРМАЦИОННЫЕ ТЕХНОЛОГИИ В ИЗУЧЕНИИ АНГЛИЙСКОГО ЯЗЫКА составлена в соответствии с федеральным государственным образовательным стандартом высшего образования (ФГОС ВО) по направлению подготовки 50.03.01 «Искусства и гуманитарные науки» (профиль: Общий)

Программу составил(и): Сербина Е.Э. преподаватель

Chilia

Рабочая программа дисциплины «Информационные технологии в изучении английского языка» утверждена на заседании кафедры (разработчика) прикладной лингвистики и новых информационных технологий протокол № 9 от «15» мая 2015 г.<br>Заведующий кафедрой (разработчика) д.ф.н., проф. Хутыз И.П. (Шерге

Рабочая программа обсуждена на заседании кафедры (выпускающей) зарубежного регионоведения и дипломатии протокол № 9 от «12» марта 2015 г.

Заведующий кафедрой (выпускающей) к.и.н., проф. Ачагу Г.М.

Утверждена на заседании учебно-методической комиссии факультета романо-германской филологии протокол № 9 от «22» мая 2015 г. Председатель УМК факультета к.ф.н., доцент Маркова Л.Ф.

mp

Рецензенты:

В.В. Катермина, д.ф.н., профессор кафедры английской филологии Кубанского государственного университета

Л.Б. Здановская, к.ф.н., доцент кафедры иностранных языков Кубанского государственного аграрного университета

### **1 Цели и задачи изучения дисциплины (модуля) 1.1 Цель освоения дисциплины**

Целью курса «Информационные технологии в изучении английского языка» является получение общих сведений о предмете, о технических и программных средствах реализации информационных процессов, освоение принципов и методов решения различных задач на персональных компьютерах с использованием современного программного обеспечения, а также одновременное развитие и совершенствование всех основных навыков владения иностранным языком в сфере информационно-компьютерных технологий, формирование иноязычной профессионально ориентированной коммуникативной компетенции студентов, позволяющей им интегрироваться в международную профессиональную среду и использовать английский язык как средство межкультурного и профессионально-ориентированного общения.

### **1.2 Задачи дисциплины**

В процессе освоения дисциплины реализуются следующие задачи:

- 1. научить эффективно использовать компьютерную технику и современные информационные технологии в учебном процессе и в будущей профессиональной деятельности;
- 2. повысить и интенсифицировать лексический запас общей и специализированной направленности;
- 3. усовершенствовать способности ведения коммуникации в устной и письменной формах на русском и английском языках для успешного взаимодействия в различных ситуациях общения;
- 4. усовершенствовать навыки участия в научных дискуссиях, выступлениях с сообщениями и докладами, устного, письменного и виртуального представления материалов собственных научных исследований;
- 5. развить навыки анализа текста, понимания, подготовки аннотаций с применением информационно-коммуникационных технологий, а также с учетом основных требований информационной безопасности
- 6. адекватно и корректно создавать, переводить, редактировать тексты профессионального значения;
- 7. уметь применять полученные знания в процессе профессиональной практической деятельности.

### **1.3 Место дисциплины (модуля) в структуре образовательной программы**

Дисциплина «Информационные технологии в изучении английского языка» относится к вариативной части Блока 1 "Дисциплины (модули)" учебного плана и является дисциплиной по выбору.

Освоение предшествующих, согласно учебному плану, дисциплин: «Иностранный язык», «Математика и информатика», необходимо перед началом изучения программы. Курс способствует успешному обучению последующим курсам: «Иностранный язык», «Теория и практика перевода».

### **1.4 Перечень планируемых результатов обучения по дисциплине (модулю), соотнесенных с планируемыми результатами освоения образовательной программы**

Изучение данной учебной дисциплины направлено на формирование у обучающихся общепрофессиональных компетенций (ОПК)

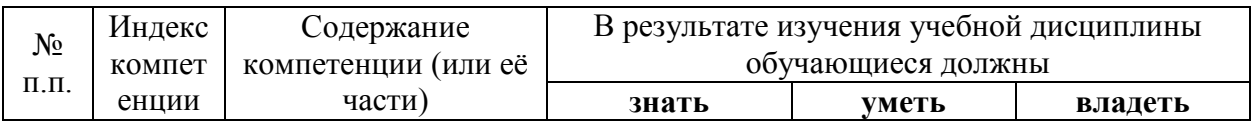

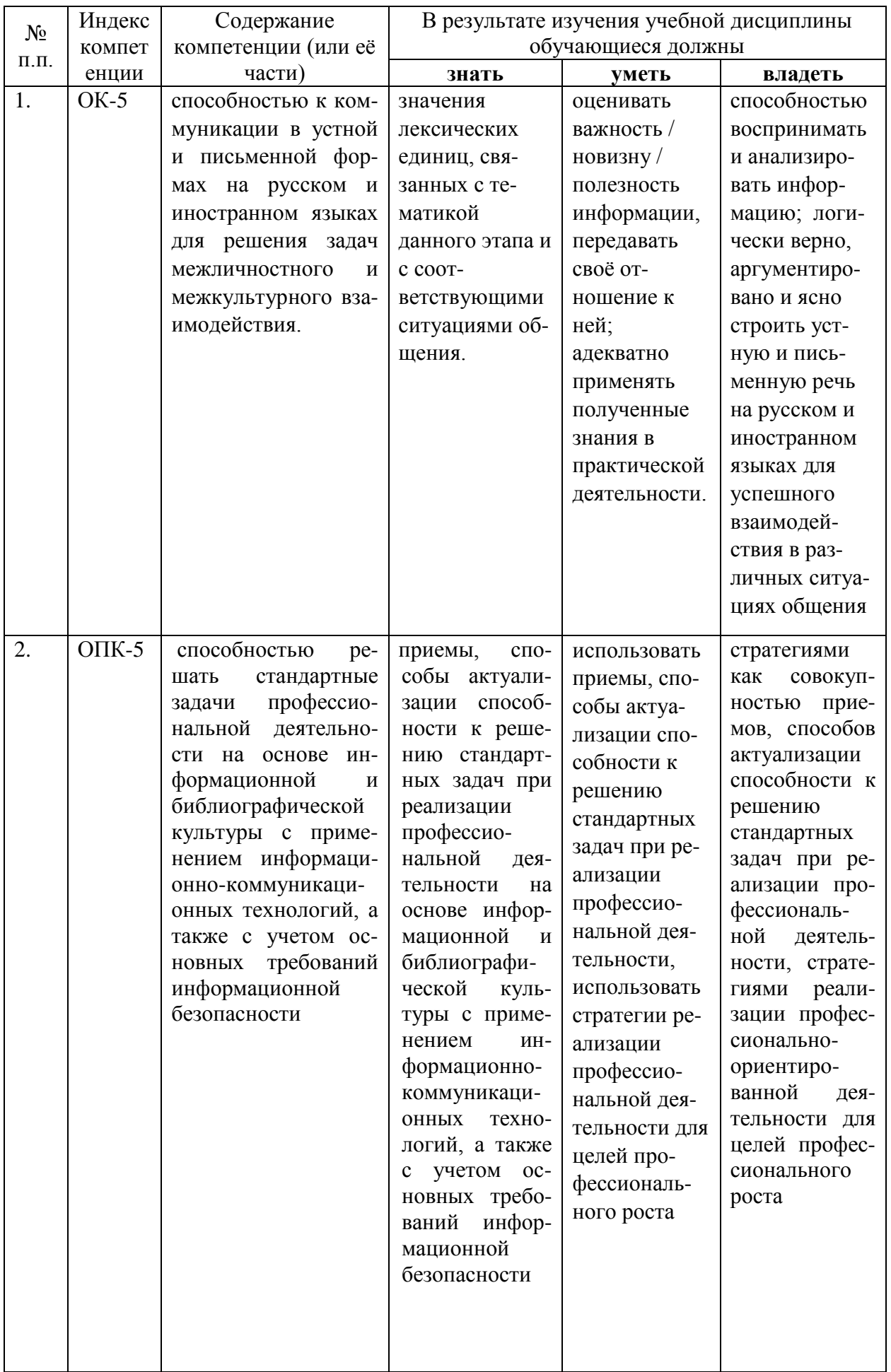

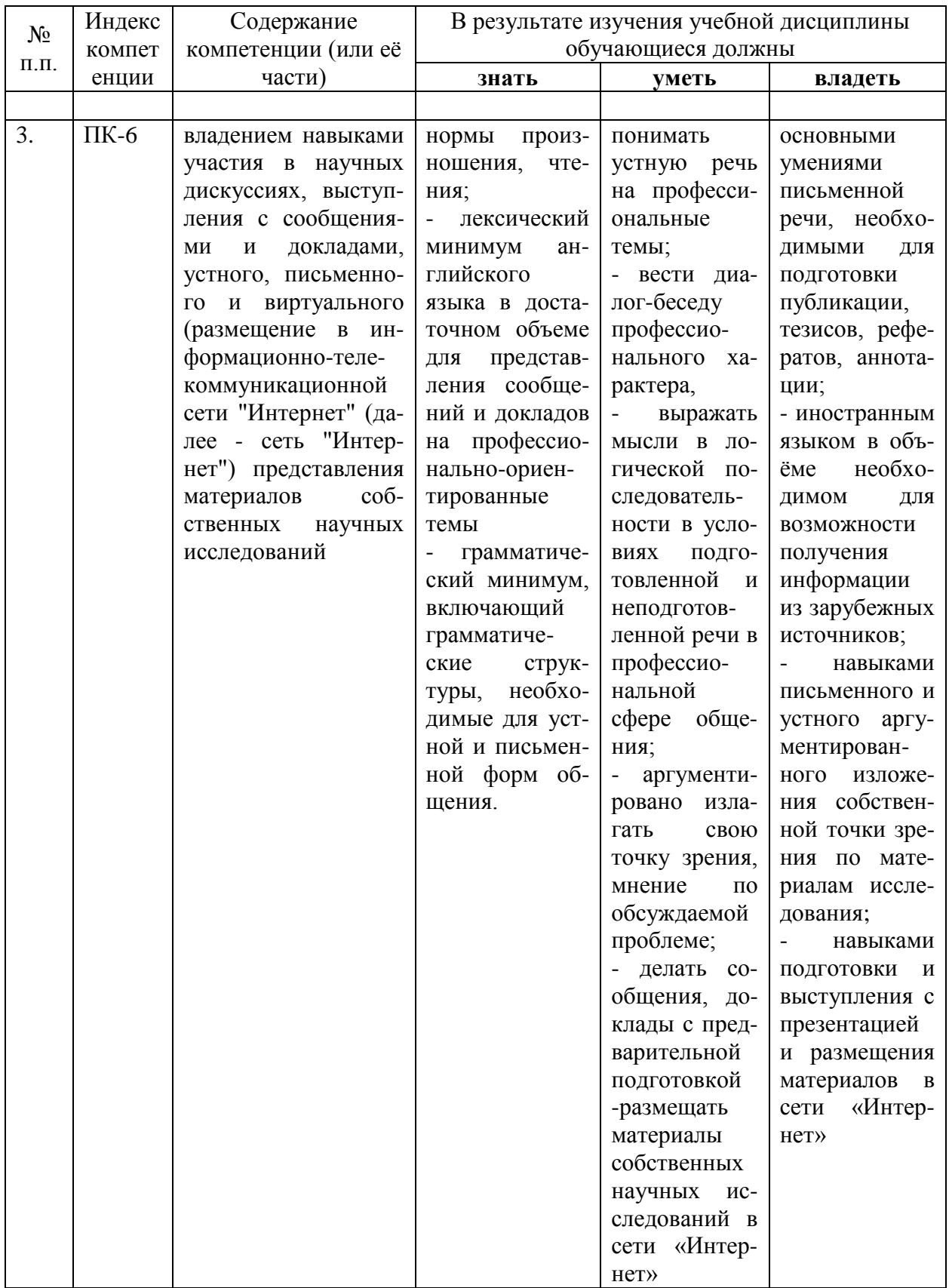

# 2. Структура и содержание дисциплины

2.1 Распределение трудоёмкости дисциплины по видам работ с формой контроля зачет.

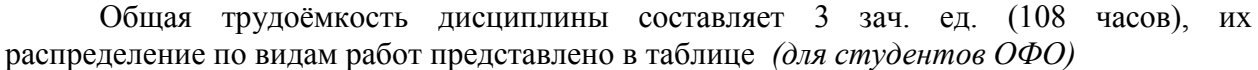

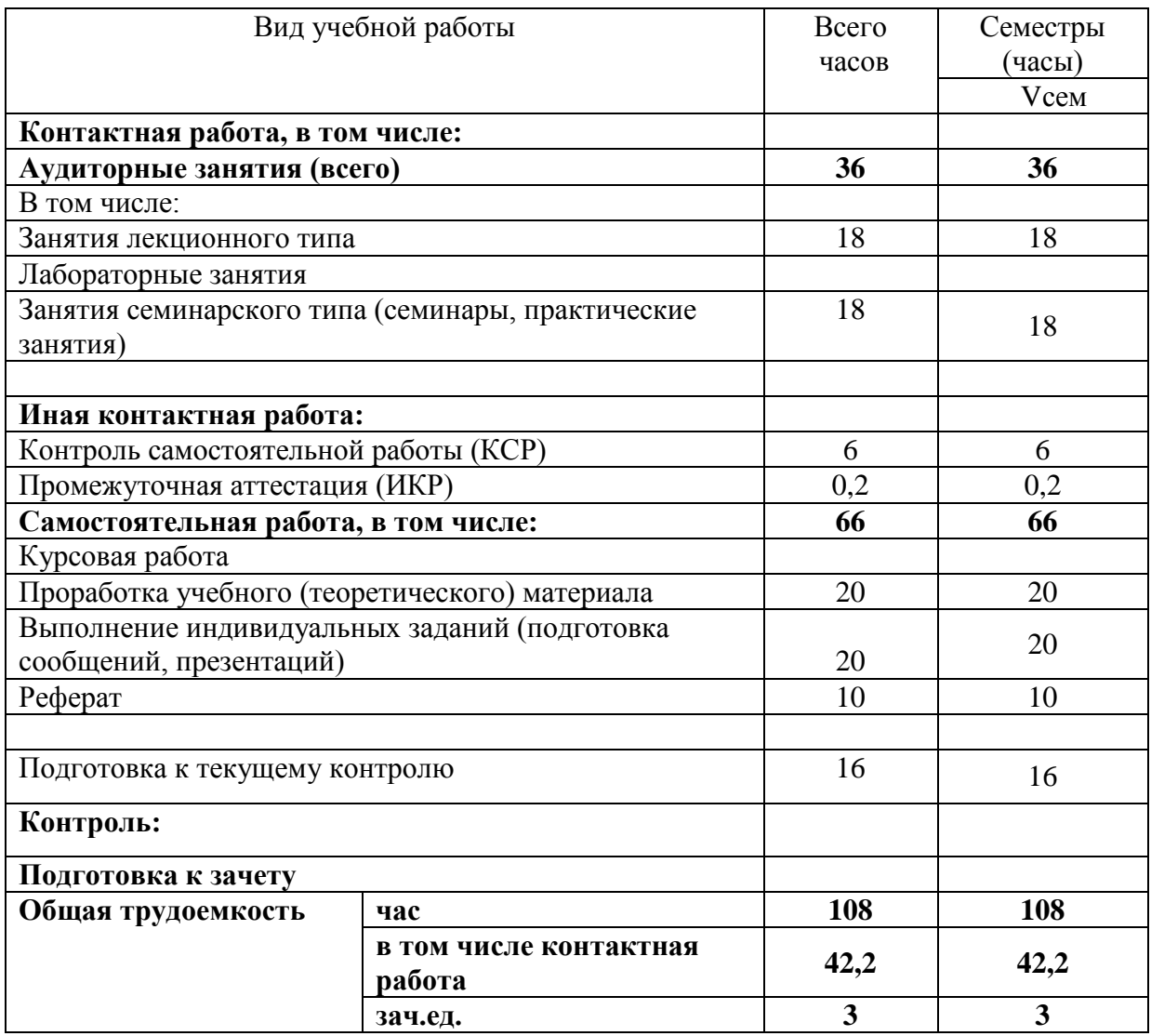

### **2.2 Структура дисциплины:**

Распределение видов учебной работы и их трудоемкости по разделам (темам) Разделы (темы) дисциплины, изучаемые в V семестре *(очная форма)*

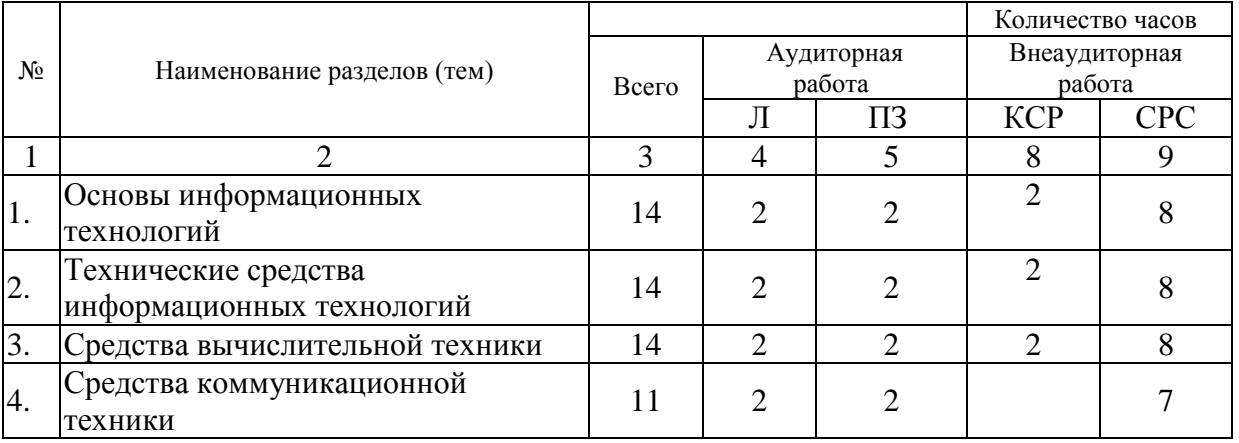

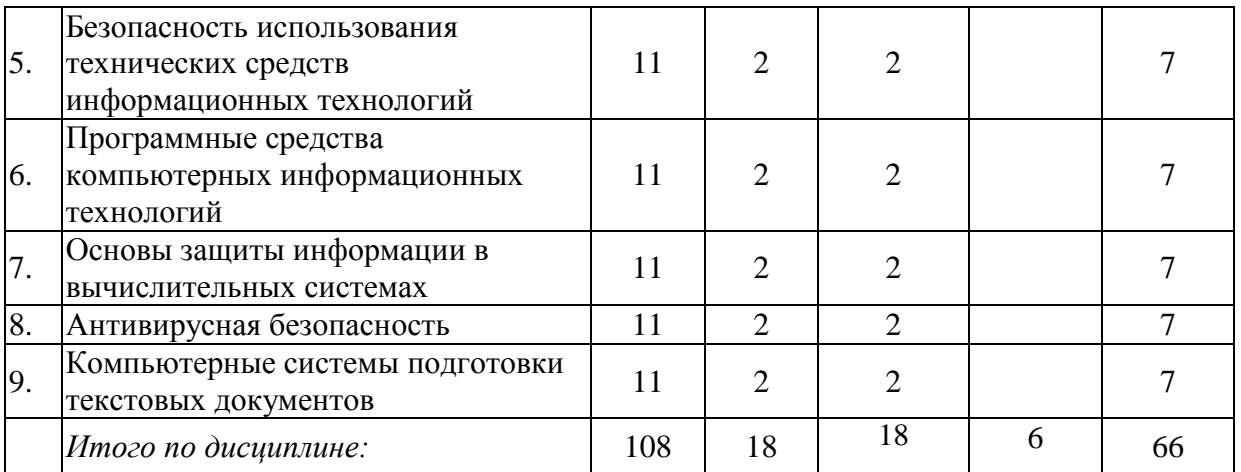

Примечание: Л – лекции, ПЗ – практические занятия / семинары, ЛР – лабораторные занятия, ИКС – иная контактная работа, СРС – самостоятельная работа студента

# **2.3 Содержание разделов (тем) дисциплины: 2.3.1 Занятия лекционного типа**

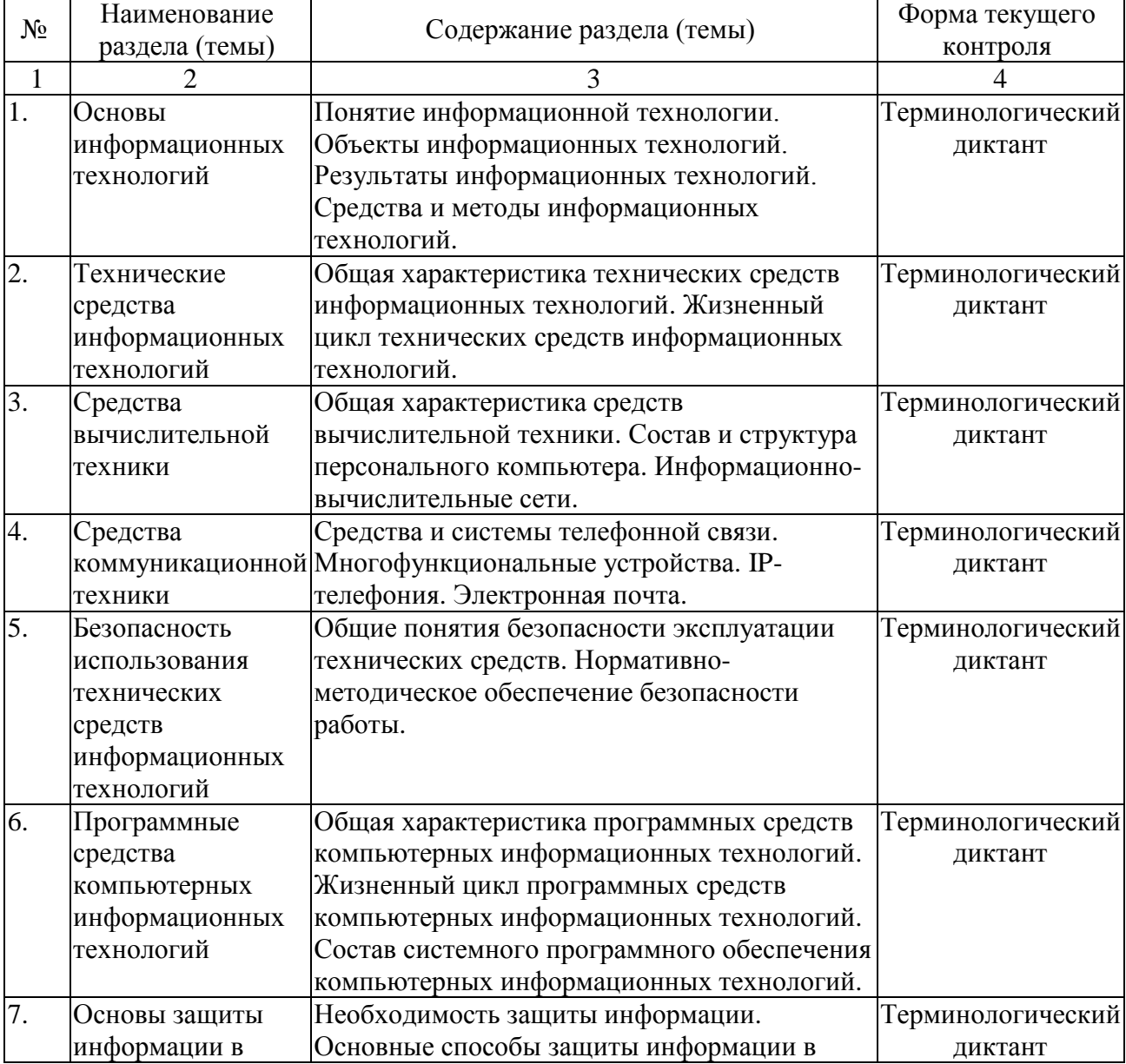

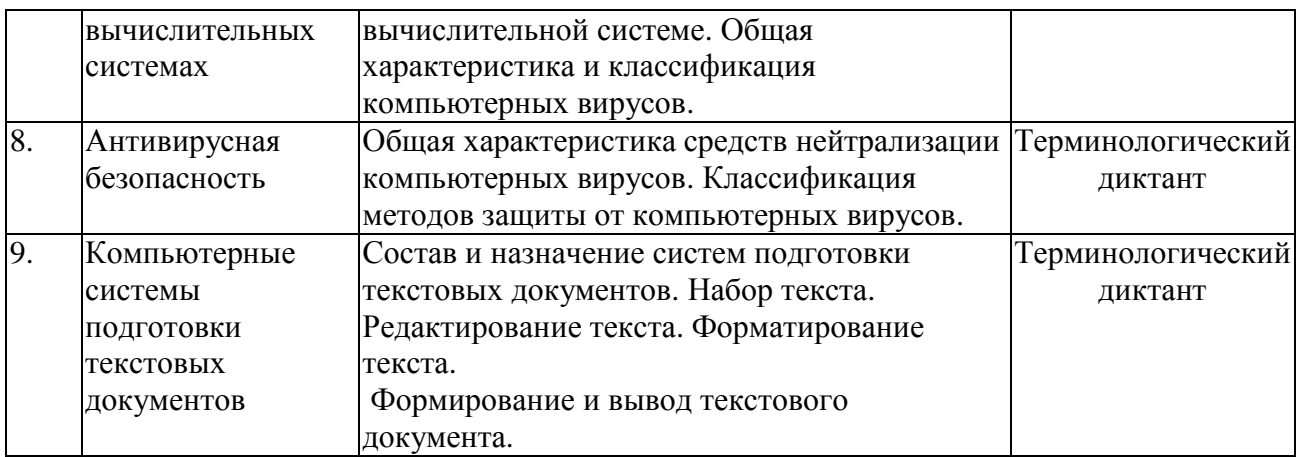

# **2.3.2 Занятия семинарского типа**

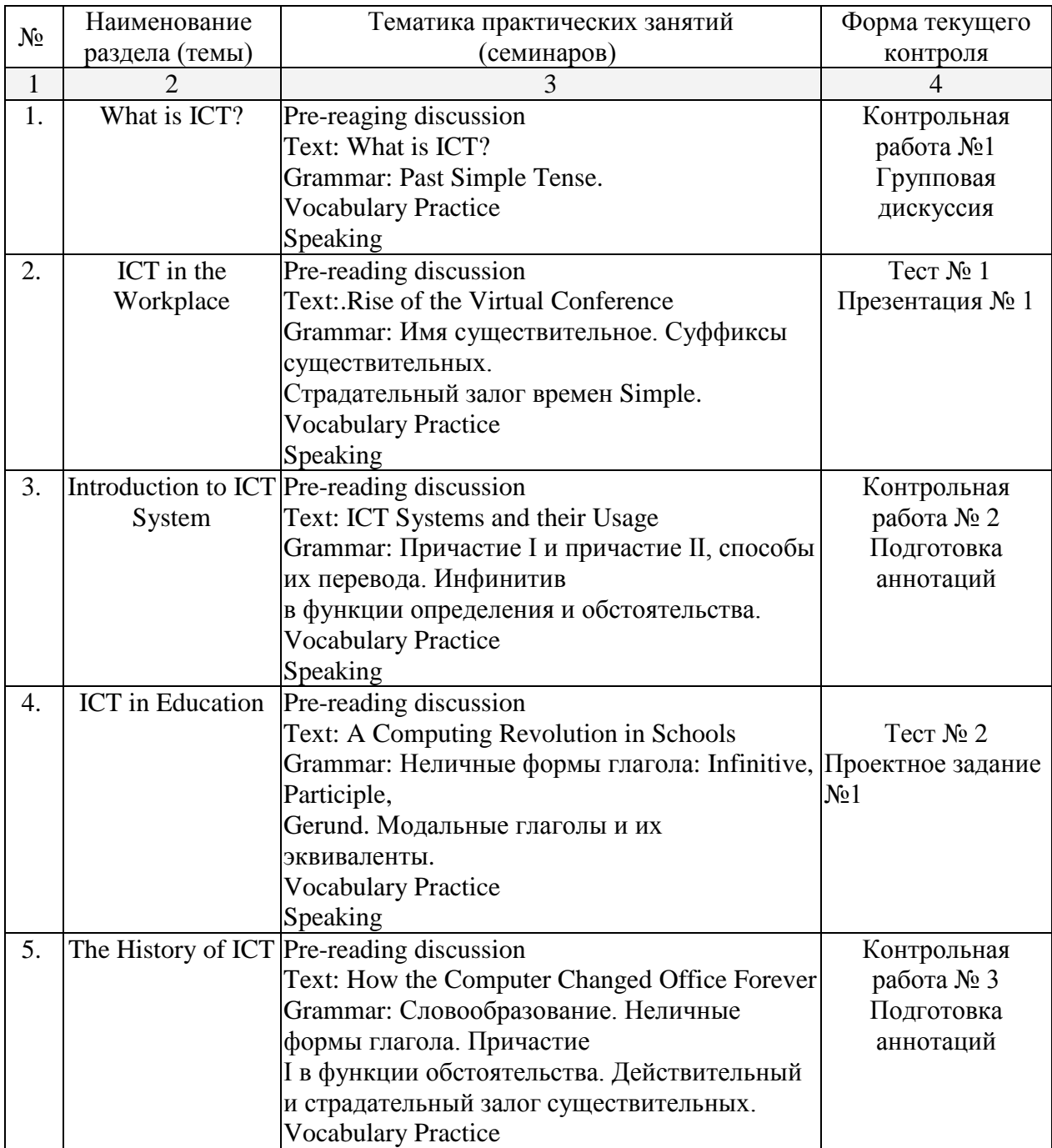

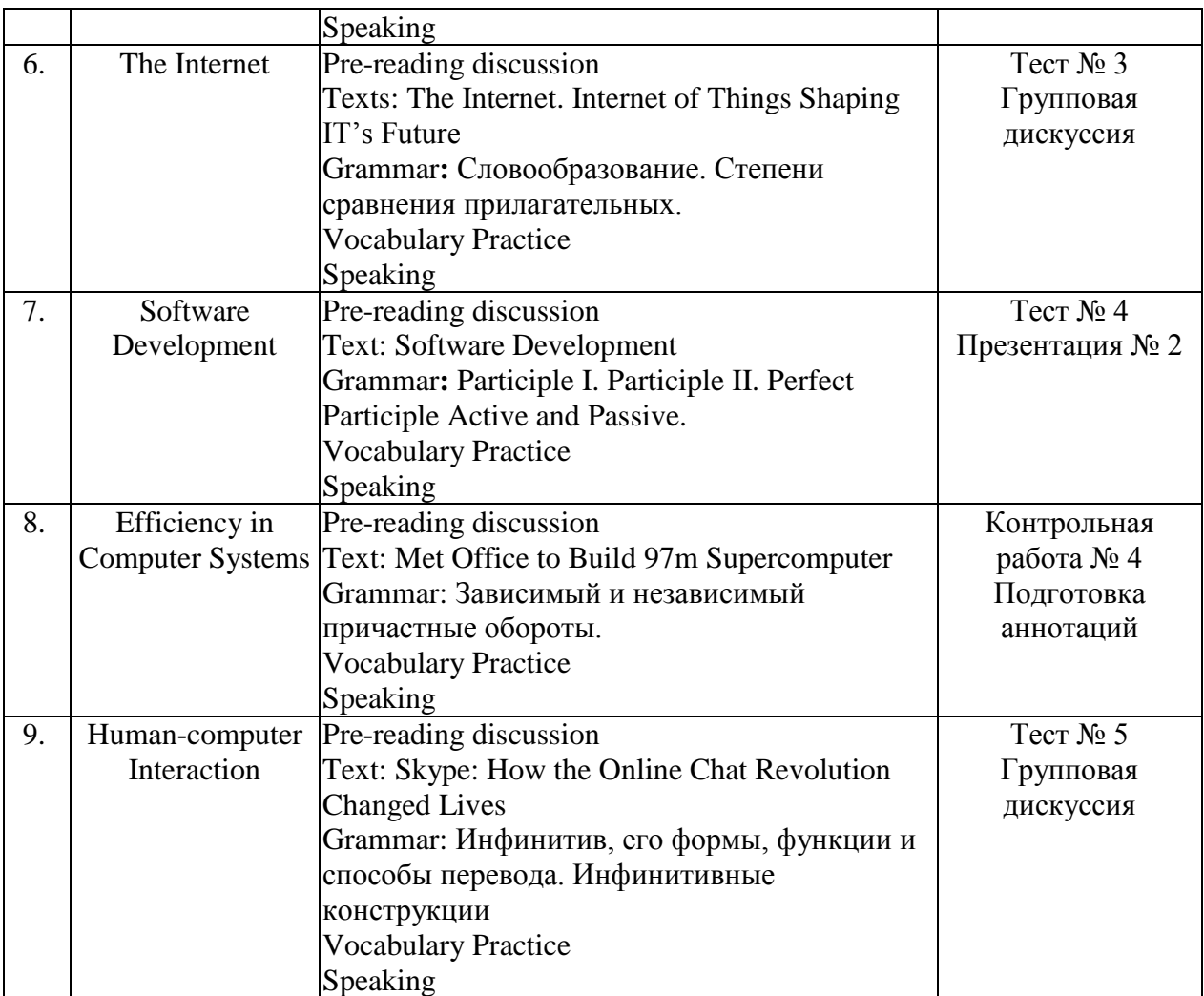

## **2.3.4 Примерная тематика курсовых работ (проектов).**

Курсовые работы не предусмотрены.

# **2.4 Перечень учебно-методического обеспечения для самостоятельной работы обучающихся по дисциплине (модулю).**

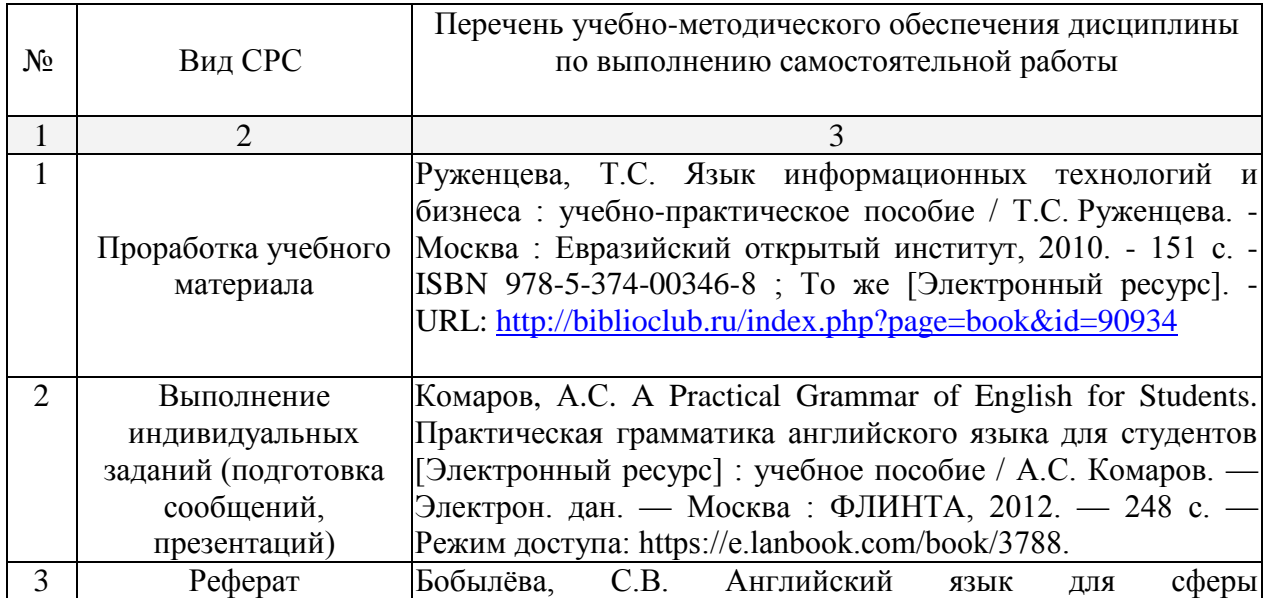

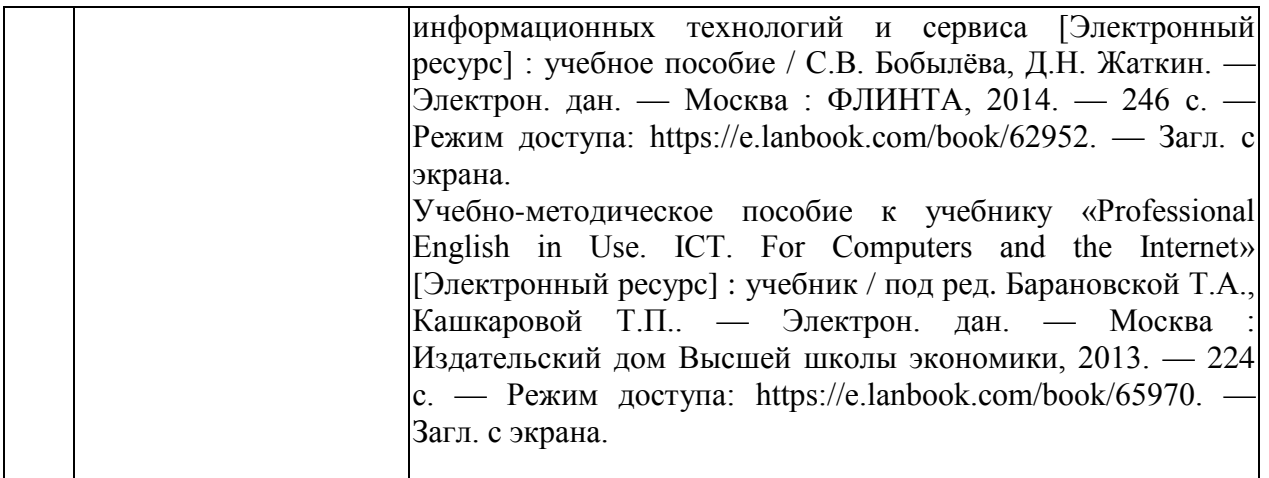

Учебно-методические материалы для самостоятельной работы обучающихся из числа инвалидов и лиц с ограниченными возможностями здоровья (ОВЗ) предоставляются в формах, адаптированных к ограничениям их здоровья и восприятия информации:

Для лиц с нарушениями зрения:

–в печатной форме увеличенным шрифтом,

– в форме электронного документа,

Для лиц с нарушениями слуха:

– в печатной форме,

– в форме электронного документа.

Для лиц с нарушениями опорно-двигательного аппарата:

– в печатной форме,

– в форме электронного документа,

Данный перечень может быть конкретизирован в зависимости от контингента обучающихся.

#### **3. Образовательные технологии.**

Выбор образовательных технологий для достижения целей и решения задач, поставленных в рамках учебной дисциплины «Информационные технологии в изучении английского языка»» обусловлен потребностью сформировать у студентов комплекс профессиональных компетенций, необходимых для осуществления межличностного профессионально-ориентированного взаимодействия и сотрудничества в условиях межкультурной коммуникации, а также обеспечивать требуемое качество обучения на всех его этапах.

При реализации различных видов учебной работы используются следующие интерактивные формы проведения занятий:

-круглый стол;

-дискуссия;

-дебаты;

- разбор ситуаций (case study).

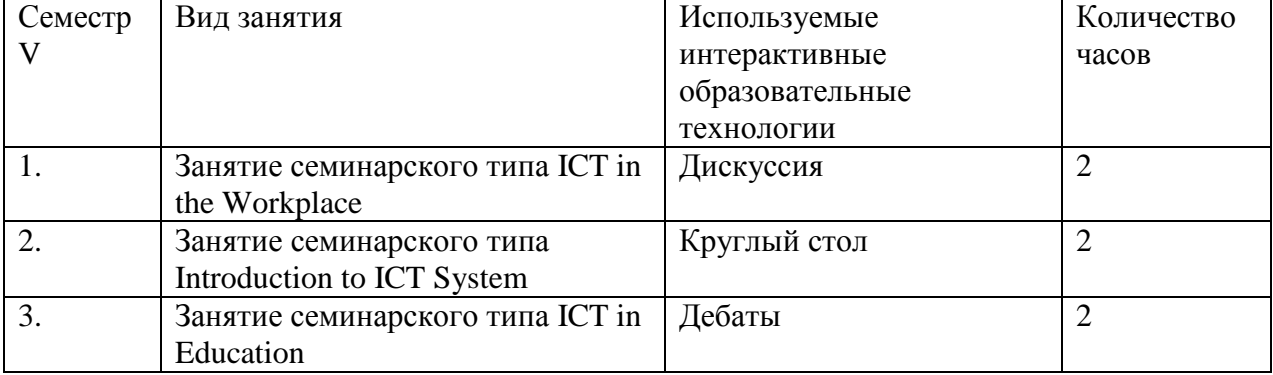

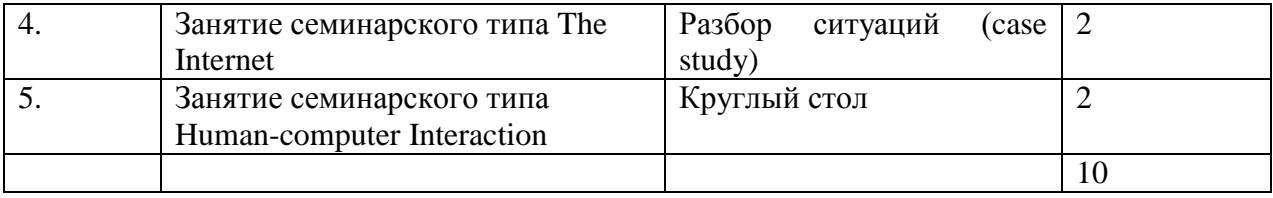

В рамках семинарских занятий студентам предлагается изучить материал по современным актуальным вопросам в области информационных технологий, что предполагает развитие навыка самостоятельной работы с научной литературой. Студентам предлагаются проблемные вопросы, предполагающие различные решения с позиций разных концепций, что развивает способность учитывать многогранность языковых и речевых явлений и уметь аргументировано отстаивать свою позицию в научном споре, уметь принимать во внимание контраргументы.

Для лиц с ограниченными возможностями здоровья предусмотрена организация консультаций с использованием электронной почты.

#### **4. Оценочные средства для текущего контроля успеваемости и промежуточной аттестации**

### **4.1Фонд оценочных средств для проведения текущего контроля**

Для реализации текущего контроля используются следующие оценочные средства:

### **1) Терминологический диктант, в ходе которого проверяются следующие термины:**

Backbone, capability, concise, deploy, discard (information), disposal, drastic, facilitate, mainstay, inclined, omission, shredder, unify, internal, computational, array, initiate, attendee, clock up, downturn, eliminate, forge, imposition, plug, recession, standpoint, broadband Internet, erroneous, prior to, set up, stock system, terrestrial aerial, time-shift, vast, weld, data, faulty, assembly, analogue, vary, media, feedback, integration, information service, digital broadcasting, debug programmes, get to grips, overdo, pecking order, spark, teething problems, pioneer, transformation, in-depth computing education, groundswell, requirement, interminable, keystroke, paste, rewire, tot up figures, procedure, machine, status, go from cupcakes to computers, data breach, detect malware, encompass, influx, layperson, oversee, patch, tangible, vulnerability, vendor, patch, be at stake, protocol identifier, via, digitalization, infrastructure, standardize, medium, utilize, hyperlink, uniform resource locator, Internet address, source name, device, hard-to-track, map out, chunk, accountability, cursory, deficiency, enhance, feasibility, interactive linear, maintenance, milestone, pitfall, sloppy, rigid, up-to-date, modification, waterfall model, rapid application development, software, hardware, blog, approach, assert, disruption, fickle, forecast, facility, footage, hook-up spin-off, stream.

Критерии оценки терминологического диктанта: студентом предлагаются 15 терминов, выставляются следующие оценки: 14-15 правильных ответов – «отлично», 9-13 правильных ответов - «хорошо», 5-8 правильных ответов - «удовлетворительно», 0-4 правильных ответов – «неудовлетворительно»

### **2) Контрольная работа № 1**

### **1. Read the article.**

### **Windows to the World**

**1** As I stroll around, I look closely at store windows, since they are an essential part of the shopping experience. In his delightful book *Made in America*, Bill Bryson writes about the history of stores and shopping in America. He describes the big store windows that were an important feature of most retail stores in the past century. When I look out my office window in New York City, I see many of those windows. They remain the same today as they were some 120 years ago.

**2** A century ago, people took the time to stop and look into store windows. I imagine them walking along slowly, stopping at a tall window, and peering through the glass to see the latest fashions and newest products. Today, strolling, window-shopping pedestrians are an oldfashioned concept. Most people look straight ahead and walk with a quick, determined gait. Everyone seems to be in a hurry. They walk a lot faster now than they did in the old days.

**3** Throughout modern times, different factors have changed the way pedestrians walk in busy urban areas. One of the most significant of these factors is traffic lights. William H. Whyte, the American author and urbanist, wrote about the pattern and movement of pedestrians on the sidewalk. He observed that because traffic lights are timed for the speed of cars, people pile up on street corners as they wait for the light to change. When the light changes, that "pile" of people will cross and stay crowded together as they continue down the street. Behind them, there will be a "gap" of fewer people, but then another crowd will form when the traffic light changes again. This creates a pattern of crowds and gaps on urban shopping streets.

**4** Now, think about how individuals behave when walking in these crowds of people. Some people will speed up to get out of the crowd, and then the entire group will begin to walk more quickly. This behavior affects how people view the store windows that they pass by. Even if you wanted to slow down or stop to look in a window, you couldn't. You have to keep walking quickly so that you won't be in the way of other people. That's why window displays need to instantly grab attention. But many don't. Take the drugstores in my neighborhood, for example. The windows are filled with boxes of bleach and detergent, packages of razors and soap, and whatever else can be squeezed into the space. With the window so crowded, it is impossible to focus on any single product. Often, it's difficult to even see clearly what is really being promoted!

### **Read the statements. Write**  $T$  **(true) or**  $F$  **(false). Then correct each false statement to make it true.**

- 1. Store windows play no role in shopping.
- 2. William H. Whyte wrote about the history of stores and shopping in America.
- 3. People used to walk slower a century ago.
- 4. Traffic lights affect the way crowds move on a street.
- 5. It is easier to stop and look in a store window when walking in a crowd than in a gap in traffic.

### **2. Annotate each phrase from the passage. Use one of the abbreviations:**

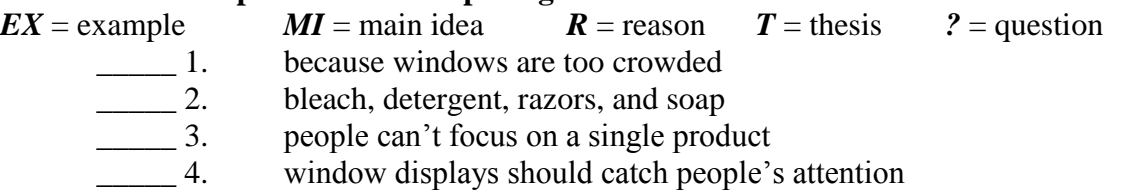

\_\_\_\_\_ 5. why do drugstores fill their window displays

### **3. Complete the sentence with the correct word from the word bank:**

*achievement confront constrained inclined pursue resolve*

1. After a bad fall, the athlete could have quit, but he had the \_\_\_\_ to pick himself up and keep going.

- 2. Graduating from college is a great \_\_\_\_\_\_\_\_\_\_\_\_\_\_\_\_\_\_\_\_\_\_\_ in a person's life.
- 3. Joan is interested in the medical field, so she wants to \_\_\_\_\_a career in nursing.
- 4. The runners had to \_\_\_\_\_\_\_\_\_\_\_\_\_ many steep hills during the 26-mile race.

5. The parents wanted to talk after the picnic in the park, but the children were \_\_\_\_\_\_\_\_\_ to play on the playground.

6. It is easy to be \_\_\_\_\_\_\_\_\_\_\_\_by fear, but it is harder to overcome it.

#### **4. Match the sentence with the word that completes it.**

13. The city decided to 52 million to its new A. recycling program.

\_\_\_\_\_\_\_ 14. Wildlife biologists often \_\_\_\_\_ into wild areas

to discover unknown plants and animals.

15. Members of the committee monthly to E. discuss how to keep their neighborhood clean. F. participants

16. The team needed to the boat for its unique job of carrying the trash that they found in the river.

17. The school used from used book sales to purchase brand-new books for its library.

18. All the who helped clean the beach after the hurricane were volunteers.

#### **5. Complete the sentence with the correct word from the word bank:**

*capture episode motivate refuge rely on significance*

19. Difficult times often writers to tell stories that they might not have written during easier days.

20. The gold necklace my mother gave me has a lot of , because it was a gift from her great-grandmother.

21. The movie was able to \_\_\_\_\_\_\_\_\_\_ the beauty of the book, but it couldn't include all of the little details.

- 1. Children their parents for both financial and emotional support.
- 2. The writer often goes to the city library to find a quiet \_\_\_\_\_\_\_from her noisy home.

3. The author's new book told the story of a difficult \_\_\_\_\_\_\_\_\_\_\_\_\_\_\_\_\_\_\_\_ in her life, when she moved from her family farm to the city at age 13.

#### **6. Match the prefix with its correct meaning. Use the examples to help you.**

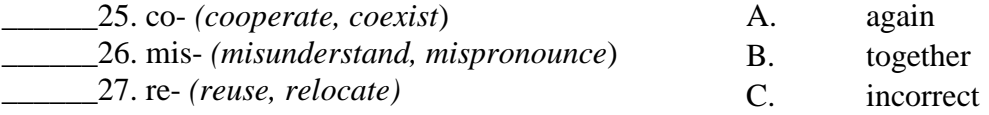

#### **7. Match the suffix with its correct part of speech. Use the examples to help you.**

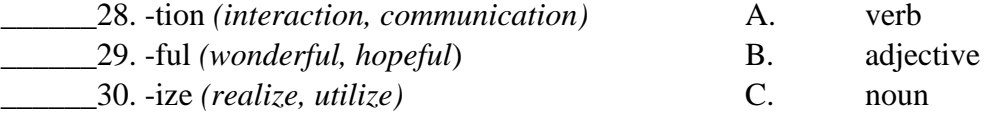

#### **8. Match each word with the correct synonym.**

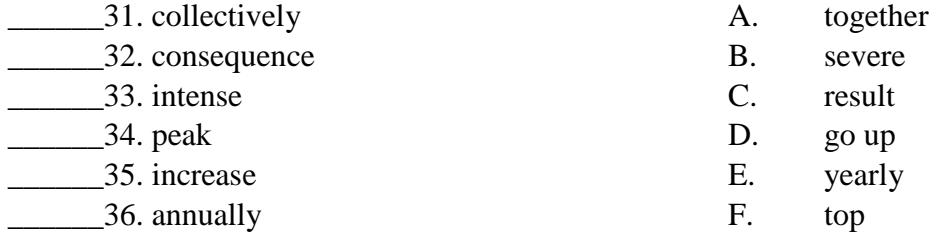

**9. Match each sentence beginning with the correct ending to create a real** 

- venture
- B. convene
	- proceeds
- D. allocate
	- customize

#### **conditional sentence.**

- \_\_\_\_\_\_\_37. Only if people carpool…
- 38. She rides her bicycle to work…
- $39.$  As long as there is oil...

\_\_\_\_\_\_\_40. Cars usually produce more pollution…

- A. when they are old.
- B. even if it is raining.
- C. can we reduce traffic on the highways.

D. people will use gaspowered vehicles.

## **Критерии оценки контрольной работы:**

Оценка «зачтено (отлично)» выставляется, если студент:

при выполнении упражнений показал высокий уровень знания лексикограмматического и страноведческого материала по заданной тематике, проявил творческий подход при ответе на вопросы, умение глубоко анализировать проблему и делать обобщающие выводы; выполнил работу грамотно с точки зрения поставленной задачи, т.е. без ошибок и недочетов или допустил не более одного недочета.

Оценка «зачтено (хорошо)» выставляется, если студент:

информации по проблеме;

выполнил работу полностью, но допустил в ней: а) не более одной негрубой ошибки и одного недочета б) или не более двух недочетов.

Оценка «зачтено (удовлетворительно)» выставляется, если студент:

показал достаточные знания по основным темам контрольной работы; выполнил не менее половины работы или допустил в ней а) не более двух грубых ошибок, б) или не более одной грубой ошибки и одного недочета, в) или не более двух-трех негрубых ошибок, г) или одной негрубой ошибки и трех недочетов, д) или при отсутствии ошибок, но при наличии 4-5 недочетов.

Оценка «незачтено (неудовлетворительно)» выставляется:

если студент не приступал к выполнению работы или правильно выполнил не более 10 процентов всех заданий.

TEST  $N_2$  1

1. Вставьте необходимые слова вместо пропусков.

1. A personal computer is a small relatively inexpensive device designed

for an individual

a) person; b) producer; c) user

2. One of the first and most popular personal computers was\_\_\_\_\_\_ in 1977.

a) interpreted; b) introduced; c) integrated

3. All personal computers are based on \_\_\_\_\_\_ technology, its CPU

being called MPU.

a) microscopy; b) microprocessor; c) microelement

4. Very soon a microcomputer was\_\_\_\_\_\_ from a calculator into a PC for everyone.

a) transformed; b) transferred; c) transported

5. Input in PC is usually performed by means of a

a) mouse; b) scanner; c) keyboard

6. A personal computer uses\_\_\_\_\_\_ disks as input and output media.

a) hard; b) fixed; c) floppy

7. Personal computers have a lot of scientific, engineering, educational being among them.

a) multiplication; b) applications; c) investigation

8. Personal computers have a great\_\_\_\_\_\_ upon pupils, educators, accountants, stock brokers,

and who not.

a) influence; b) information; c) environment

9. A word processing program called application\_\_\_\_\_\_ enables you to modify any document in a manner you wish.

a) hardware; b) software; c) firmware

10. Information is given into the computer in the form of\_\_\_\_\_ .

a) ideas; b) characters; c) rules

11. The basic function of a computer is\_\_\_\_\_ information.

a) to switch; b) to keep; c) to process

12. The data needed for solving problems are kept in the e \_\_\_\_\_ .

a) memory; b) input device; c) output device

13. Inputting information into the computer is realized by means of  $\qquad$ .

a) printer; b) letters; c) diskettes

14. A computer can carry out arithmetic-logical operations\_\_\_\_\_ .

a) quickly; b) instantaneously; c) during some minutes

15. Computers have become\_\_\_\_\_\_ in homes, offices, research institutes.

a) commonwealth; b) commonplace; c) common room

16. Space\_\_\_\_\_\_ uses computers widely.

a) information; b) production; c) exploration

17. Computers are used for image  $\qquad \qquad$ .

a) processing; b) operating; c) producing

18. Computers help in \_\_\_\_\_ of economy.

a) environment; b) management; c) government

19. Air traffic control depends on computer-\_\_\_\_\_ information.

a) generated; b) instructed; c) combined.

1. Тtransistors have many\_\_\_\_\_ over vacuum tubes.

a) patterns; b) advantages; c) scales

20. They\_\_\_\_\_ very little power.

a) consume; b) generate; c) embrace

21. An integrated circuit is a group of elements connected together by

some circuit\_\_\_\_\_ technique.

a) processing; b) assembly; c) manipulation

22. The transistor consists of a small piece of a \_\_\_\_\_\_ with three electrodes.

a) diode; b) conductor; c) semiconductor

23. Modern began in the early 20th century with the invention of electronic tubes.

a) miniaturization; b) electronics; c) microelectronics

24. John Fleming was the of the first two-electrode vacuum tube.

a) generator; b) receiver; c) inventor

25. One of the transistor advantages was lower power\_\_\_\_\_\_ in comparison with vacuum tubes.

a) consumption; b) reception; c) transmission

26. Microelectronics greatly extended man's intellectual\_\_\_\_\_\_ .

a) subsystems; b) capabilities; c) dimensions

27. Vacuum tubes could control an d\_\_\_\_\_ electric signals.

a) calculate; b) amplify; c) generate

28. The first-generation computers w ere\_\_\_\_\_ and often burned out.

a) uncomfortable; b) uncommunicative; c) unreliable

29. Computers of the second generation used\_\_\_\_\_ , which reduced computational time greatly.

a) transistors; b) integrated circuits; c) vacuum tubes

30. Due to\_\_\_\_\_ the development of the fourth-generation computers became possible. a) microelectronics; b) miniaturization; c) microminiaturization

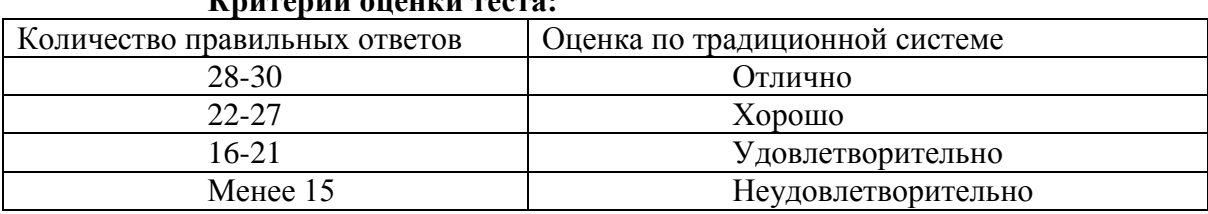

## Knutonuu ououuu toeta:

#### 3) Перечень дискуссионных тем для проведения дискуссий

- 1. Internet Privacy
- 2. The World Wide Web
- 3. Internet Browsers
- 4. Online Payment Systems
- 5. Internet Services
- 6. Internet Security
- 7. E-mail Service

#### Критерии оценки дискуссии:

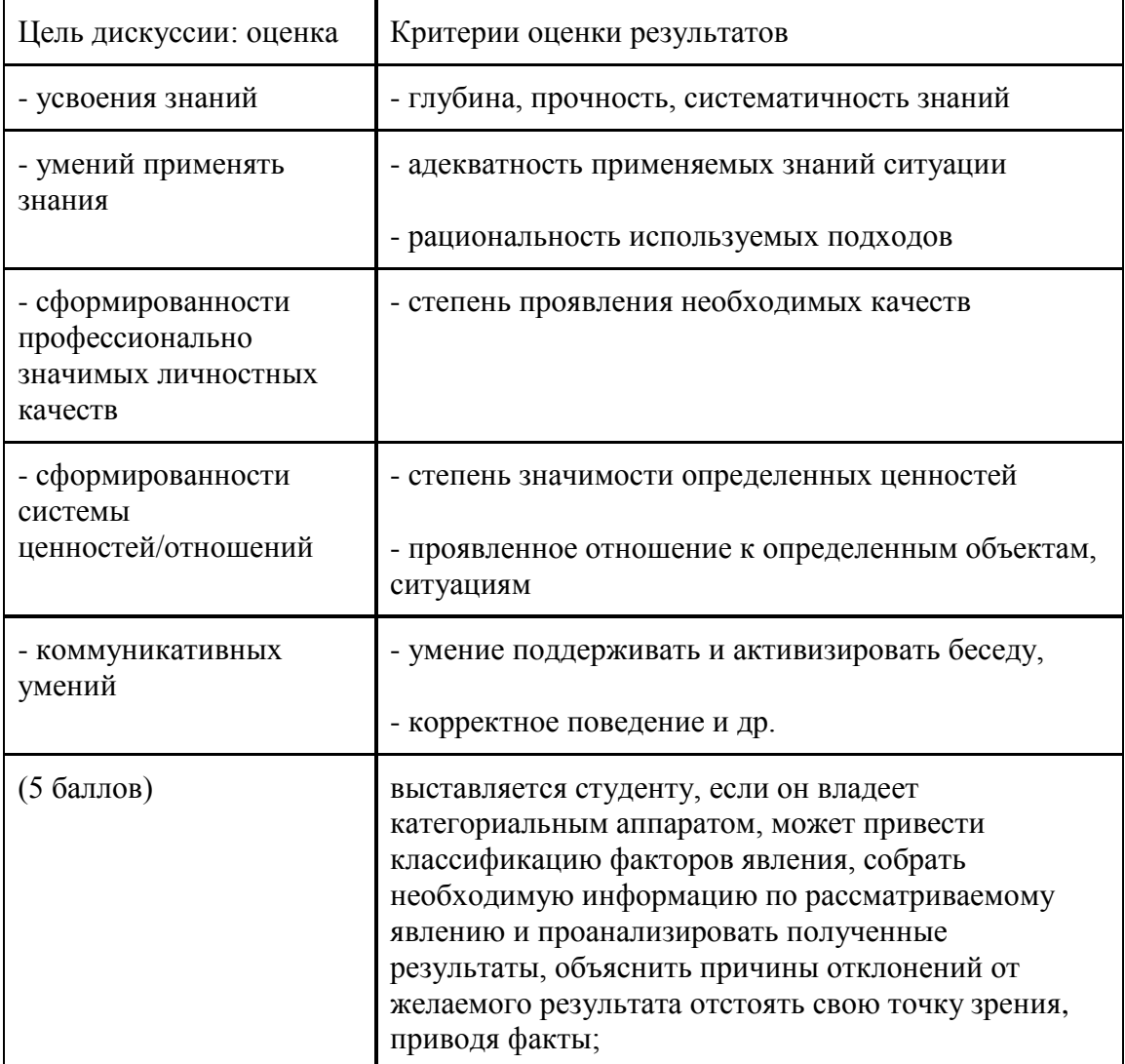

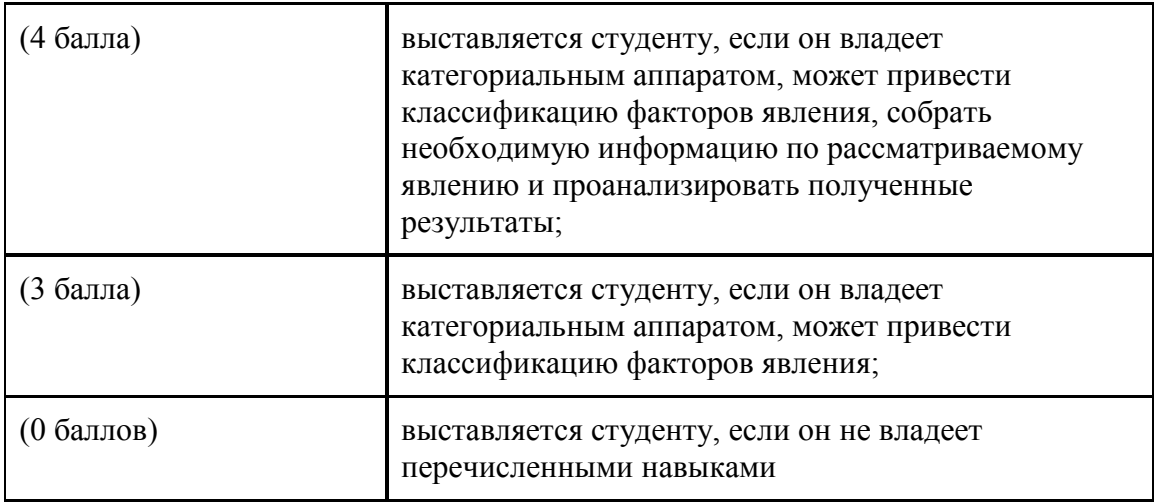

### **3) Проектное задание**

#### **Из чего состоит логический каркас проекта?**

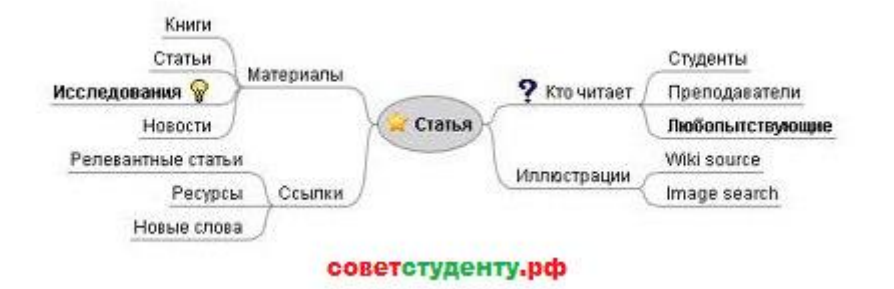

Основные составляющие логического каркаса социального проекта являются:

#### 1. Проблема (актуальность проекта).

В рамках данного раздела осуществляется изложение проблемы и соответственно описывается актуальность вашего проекта. Проблема – это конкретное описание неудовлетворяющего вас аспекта современной жизни (негативного явления) с указанием значимых факторов, вызывающих и поддерживающих это явление.

После описания проблемы человек (эксперт), который будет читать ваш проект должен понять, что данный проект нужен и проблема требует скорейшего разрешения. Описание проблемы должно быть объективным, основываться на фактах и иметь ссылки на проверенные источники. Также было бы неплохо указать в изложении проблемы на прогноз негативных последствий развития сложившейся ситуации.

Помимо всего прочего проблема может носить назывной, причинно — следственный и антитезный характер.

*Назывной характер*: даётся полное описание негативного события.

*Причинно – следственный характер*: выявляются причины (как объективные, так и субъективные) возникшего негативного явления и определяются последствия данного явления.

*Антитезный характер*: (сопоставление «да, но») – указывается ссылка на какие-то ресурсы, которые могут быть использованы, но не используются, указываются конкретные факты и проведённые мероприятия, не давшие никаких результатов.

Подводя промежуточный итог, скажем, что из хорошо сформулированной проблемы вытекает весь проект.

2.Цель проекта.

Это конкретное описание удовлетворяющей вас ситуации, которая могла бы разрешить конкретную сложившуюся ситуацию. В проекте целей может быть несколько.

3. Задачи проекта.

Это необходимые и достаточные условия по осуществлению достижения цели. Задачи - это те результаты (количественные и качественные), которые можно увидеть и каким-то образом измерить.

4. Стратегия и методы проекта.

Стратегия - это основные направления леятельности по осуществлению проекта.

Методы - это различного рода мероприятия, способствующие решению поставленных залач и лостижению цели. Они вытекают из поставленных залач.

Вывод: Для того чтобы начать свой проект правильно, нужно знать с чего начинать. Всегда вначале создаётся логический каркас проекта, который призван структурировать весь будущий проект. В этот каркас включаются:

1) проблема (актуальность проекта)

- 2) нели проекта
- 3) задачи проекта
- 4) стратегия и методы проекта.

1. Возможности использования сети Интернет в профессиональной деятельности.

- 2. Роль Интернет для решения информационных задач.
- 3. Форумы, чаты, телеконференции.
- 4. Лостоинства и опасности Интернет.
- 5. Интернет и авторское право.
- 6. Информационные ресурсы сети Интернет.
- 7. Всемирная паутина. Поисковые информационные системы.
- 8. Организация поиска информации.
- 9. Электронная почта.
- 10. Файловые архивы.
- 11. Радио, телевидение и Web-камеры в Интернете.
- 12. Геоинформационные системы в Интернете.
- 13. Электронная коммерция в Интернете.
- 14. Подбор программного обеспечения в соответствии с предстоящим видом деятельности.
- 15. Интернет друг или враг?

### Критерии оценки проекта:

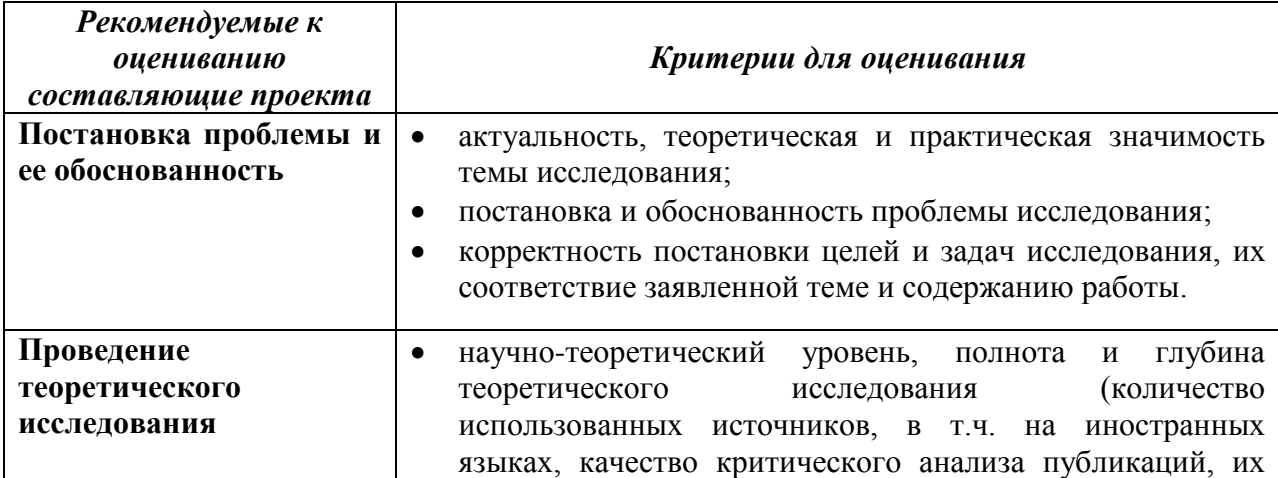

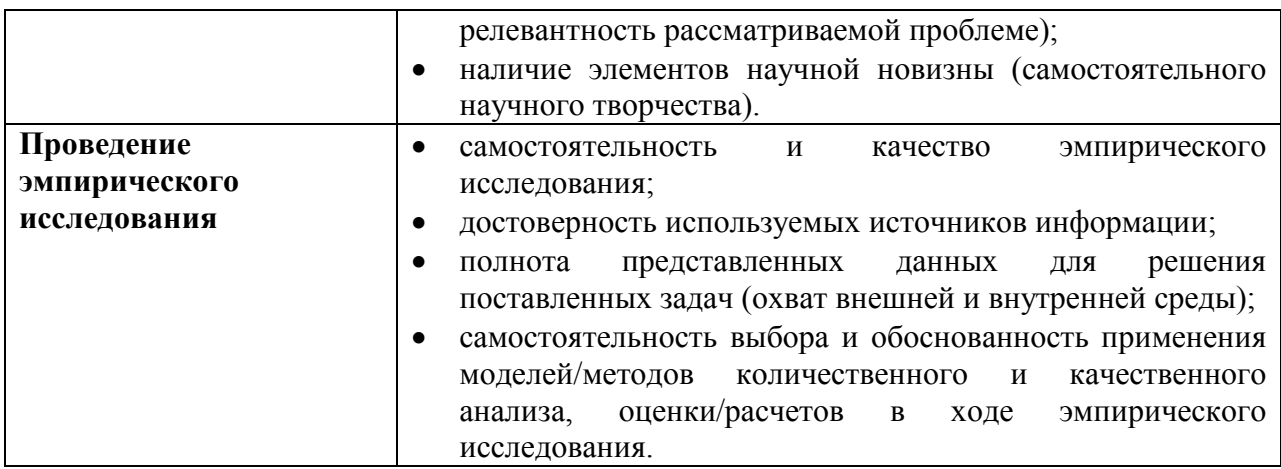

## **5) Презентация**

- 1. Характеристика первого (второго, третьего, четвертого) поколения ЭВМ
- 2. Устройства вывода (ввода) информации
- 3. Устройства памяти
- 4. Сферы применения современных компьютеров
- 5. Топология сетей
- 6. Услуги Интернета
- 7. Защита от компьютерных вирусов
- 8. Разработка презентаций.
- 9. Вставка рисунков, диаграмм.
- 10. Различные макеты слайдов.
- 11. Анимация в презентации.
- 12. Интерактивная презентация.
- 13. Переходы между слайдами.
- 14. Создание тематических компьютерных презентаций
- 15. Мультимедиатехнологии

### **Критерии оценки презентации**

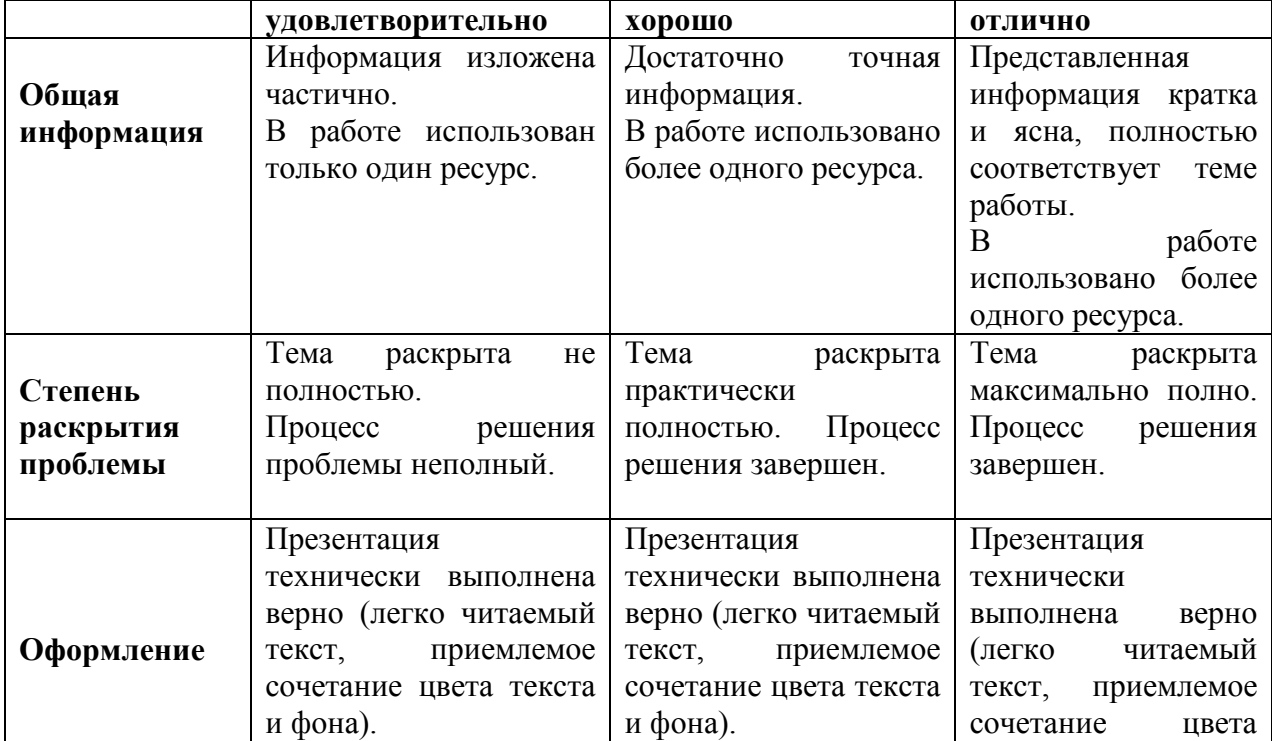

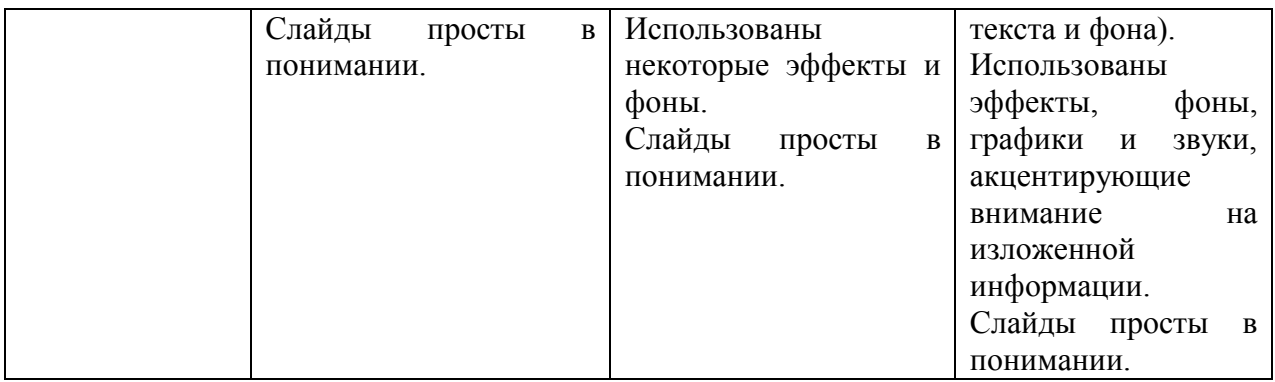

#### **6) Подготовка аннотаций**

### *Подготовьте аннотацию следующего текста*

### THE EARLY YEARS

Until the late 1970s, the computer was viewed as a massive machine that was useful to big business and big government but not to the general public. Computers were too cumbersome and expensive for private use, and most people were intimidated by them. As technology advanced, this was changed by a distinctive group of engineers and entrepreneurs who rushed to improve the designs of then current technology and to find ways to make the computer attractive to more people. Although these innovators of computer technology were very different from each other, they had a common enthusiasm for technical innovation and the capacity to foresee the potential of computers. This was a very competitive and stressful time, and the only people who succeeded were the ones who were able to combine extraordinary engineering expertise with progressive business skills and an ability to foresee the needs of the future.

Much of this activity was centered in the Silicon Valley in northern California where the first computer-related company had located in 1955. That company attracted thousands of related businesses, and the area became known as the technological capital of the world. Between 1981 and 1986, more than 1000 new technology-oriented businesses started there. At the busiest times, five or more, new companies started in a single week. The Silicon Valley attracted many risk-takers and gave them an opportunity to thrive in an atmosphere where creativity was expected and rewarded.

Robert Noyce was a risk-taker who was successful both as an engineer and as an entrepreneur. The son of an Iowa minister, he was informal, genuine, and methodical. Even when he was running one of the most successful businesses in the Silicon Valley, he dressed informally and his office was an open cubicle that looked like everyone else's. A graduate of the Massachusetts Institute of Technology (MIT), he started working for one of the first computerrelated businesses in 1955. While working with these pioneers of computer engineering, he learned many things about computers and business management.

As an engineer, he co-invented the integrated circuit, which was the basis for later computer design. This integrated circuit was less than an eighth of an inch square but had the same power as a transistor unit that was over 15 inches square or a vacuum tube Unit that was 6.5 feet square. As a businessman, Noyce co-founded Intel, one of the most successful companies in the Silicon Valley and the first company to introduce the microprocessor. The microprocessor chip became the heart of the computer, making it possible for a large computer system that once filled an entire room to be contained on a small chip that could be held in one's hand. The directors of Intel could not have anticipated the effects that the microprocessor would have on the world. It made possible the invention of the personal computer and eventually led to the birth of thousands of new businesses. Noyce's contributions to the development of the integrated circuit and the microprocessor earned him both wealth and fame before his death in 1990. In fact, many people consider his role to be one of the most significant in the Silicon Valley story.

The two men who first introduced the personal computer (PC) to the marketplace had backgrounds unlike Robert Noyce's. They had neither prestigious university education nor experience in big business. Twenty-year-old Steven Jobs and twenty-four-year-old Stephen Wozniak were college' drop-outs who had collaborated on their first project as computer hobbiests in a local computer club. Built in the garage of Jobs's parents, this first personal computer utilized the technology of Noyce's integrated circuit. It was typewriter-sized, as powerful as a much larger computer, and inexpensive to build. To Wozniak the new machine was a gadget to share with other members of their computer club. To Jobs, however, it was a product with great marketing potential for homes and small businesses. To raise the \$1300 needed to fill their first orders Jobs sold his Volkswagen bus and Wozniak sold his scientific calculator. Wozniak built and delivered the first order of 100 computers in ten days. Lacking funds, he was forced to use the least expensive materials, the fewest chips, and the most creative arrangement of components. Jobs and Wozniak soon had more orders than they could fill with their makeshift production line.

Jobs and Wozniak brought different abilities to their venture: Wozniak was the technological wizard, and Jobs was the entrepreneur. Wozniak designed the first model, and Jobs devised its applications and attracted interest from investors and buyers. Wozniak once admitted that without Jobs he would never have considered selling the computer or known how to do it. "Steve didn't do one circuit, design or piece of code. He's not really been into computers, and to this day he has never gone through a computer manual. But it never crossed my mind to sell computers. It was Steve who said, 'Let's hold them up and sell a few.

From the very beginning, Apple Computer had been sensitive to the needs of a general public that is intimidated by high technology. Jobs insisted that the computers be light, trim, and made in muted colors. He also insisted that the language used with the computers be "userfriendly" and that the operation be simple enough for the average person to learn in a few minutes. These features helped convince a skeptical public that the computer was practical for the home and small business. Jobs also introduced the idea of donating Apple Computers to thousands of California schools, thereby indirectly introducing his product into the homes of millions of students. Their second model, the Apple II, was the state-of-the-art PC in home and small business computers from 1977 to 1982. By 1983 the total company sales were almost \$600 million, and it controlled 23 percent of the worldwide market in personal computers.

As the computer industry began to reach into homes and small businesses around the world, the need for many new products for the personal computer began to emerge. Martin Alpert, the founder of Tecmar, Inc., was one of the first people to foresee this need. When IBM released its first personal computer in 1981, Alpert bought the first two models. He took them apart and worked twenty-four hours a day to find out how other products could be attached to them. After two weeks, he emerged with the first computer peripherals for the IBM PC, and he later became one of the most successful creators of personal computer peripherals. For example, he designed memory extenders that enabled the computer to store more information, and insert able boards that allowed people to use different keyboards while sharing the same printer. After 1981, Tecmar produced an average of one new product per week.

Alpert had neither the technical training of Noyce nor the computer clubs of Jobs and Wozniak to encourage his interest in computer engineering. His parents were German refugees who worked in a factory and a bakery to pay for his college education. They insisted that he study medicine even though his interest was in electronics. Throughout medical school, he studied electronics passionately but privately. He became a doctor, but practiced only part time while pursuing his preferred interest in electronics. His first electronics products were medical instruments that he built in his living room. His wife recognized the potential of his projects before he did, and enrolled in a graduate program in business management so she could run his electronics business successfully. Their annual sales reached \$1 million, and they had 15 engineers working in their living room before they moved to a larger building in 1981. It wasn't until 1983 that Alpert stopped practicing medicine and gave his full attention to Tecmar. By 1984 Tecmar was valued at \$150 million.

Computer technology has opened a variety of opportunities for people who are creative risk-takers. Those who have been successful have been alert technologically, creatively, and financially. They have known when to use the help of other people and when to work alone. Whereas some have been immediately successful, others have gone unrewarded for their creative and financial investments; some failure is inevitable in an environment as competitive as the Silicon Valley. Rarely in history have so many people been so motivated to create. Many of them have been rewarded greatly with fame and fortune, and the world has benefited from this frenzy of innovation.

#### **Основные требования к написанию аннотаций (авторских резюме)**

Аннотация (авторское резюме) в периодическом издании является источником информации о содержании статьи и изложенных в ней результатах исследований.

#### **Аннотация к статье должна быть:**

- информативной (не содержать общих слов);
- оригинальной (не быть калькой русскоязычной аннотации с дословным переводом);
- содержательной (отражать основное содержание статьи и результаты исследований);
- структурированной (следовать логике описания результатов в статье);
- «англоязычной» (быть написана качественным английским языком);
- компактной (укладываться в объем от 100 до 250 слов), по ГОСТУ 850 знаков, не менее 10 строк.

#### **4.2 Фонд оценочных средств для проведения промежуточной аттестации.**

Итоговой формой контроля сформированности компетенций у обучающихся по дисциплине «Информационные технологии в изучении английского языка» является зачёт. Зачёт по дисциплине преследует цель оценить работу студента за курс, получение теоретических знаний, их прочность, развитие творческого мышления, приобретение навыков самостоятельной работы, умение применять полученные знания для решения практических задач. Форма проведения зачёта: устно. Экзаменатору предоставляется право задавать студентам дополнительные вопросы по всей учебной программе дисциплины.

#### **Примерный перечень вопросов для подготовки к зачету:**

*Тематика монологических высказываний*

- 1. Reasoning Thinking
- 2. Why We Need To Know About IT
- 3. IT revolution
- 4. Recent developments in IT
- 5. Future IT trends
- 6. Software Development: operating systems, types of application software
- 7. Graphical User Interface (GUI)
- 8. The Concept of programming:
- 9. Programming languages
- 10. Program design
- 11. Object-oriented programming
- 12. Capabilities of Computer System:
- 13. Virtual reality
- 14. Multimedia
- 15. Graphics
- 16. Artificial Intelligence & Robotics
- 17. Machine translation systems
- 18. Expert systems
- 19. Types of robots and their application
- 20. Advanced robotic technologies
- 21. Networks & Internet Applications
- 22. Networks types and topology
- 23. Communication systems
- 24. World wide web
- 25. Website design

### *Тематика грамматических вопросов:*

- 1. Tenses
- 2. Passive voice
- 3. Verbal. Infinitive: Active and Passive. Objective with the Infinitive. Nominative with the Infinitive. Infinitive phrases
- 4. Gerund: Active and Passive
- 5. Participle: Form and Use. Participial Phrases: Punctuation. Absolute Constructions
- 6. Word Formation
- 7. Linking Devices
- 8. Restrictive relative clauses.
- 9. Definite and indefinite articles.
- 10. Past Perfect.
- 11. Real Conditionals.
- 12. Subordinators and transitions to compare and contrast.
- 13. Attributive groups.
- 14. Reported speech
- 15. Quotation marks, complex sentences, introductory clauses
- 16. Relative clauses
- 17. Verbal. Infinitive: Active and Passive. Objective with the Infinitive. Nominative with the Infinitive. Infinitive phrases
- 18. Gerund: Active and Passive
- 19. Participle: Form and Use. Participial Phrases: Punctuation. Absolute Constructions
- 20. Revision

– Оценка «**зачтено**» выставляется студенту, если он глубоко и прочно усвоил программный материал, исчерпывающе, последовательно, четко и логически стройно его излагает, умеет тесно увязывать теорию с практикой, свободно справляется с задачами, вопросами и другими видами применения знаний.

– Оценка «**не зачтено**» выставляется студенту, который не знает значительной части программного материала, допускает существенные ошибки, неуверенно, с большими затруднениями выполняет практические работы.

– Оценка **«не зачтено»** ставится студентам при пассивности на занятиях лекционного и семинарского типов, отказе от ответа или отсутствии ответа при проведении промежуточного контроля.

Пересчет полученной студентом суммы баллов по дисциплине в зачет

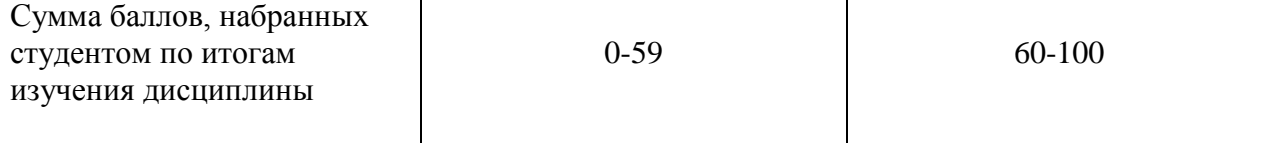

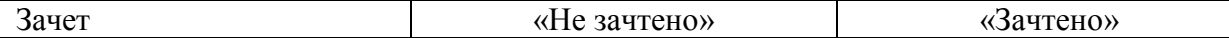

Оценочные средства для инвалидов и лиц с ограниченными возможностями здоровья выбираются с учетом их индивидуальных психофизических особенностей.

– при необходимости инвалидам и лицам с ограниченными возможностями здоровья предоставляется дополнительное время для подготовки ответа на экзамене;

– при проведении процедуры оценивания результатов обучения инвалидов и лиц с ограниченными возможностями здоровья предусматривается использование технических средств, необходимых им в связи с их индивидуальными особенностями;

– при необходимости для обучающихся с ограниченными возможностями здоровья и инвалидов процедура оценивания результатов обучения по дисциплине может проводиться в несколько этапов.

Процедура оценивания результатов обучения инвалидов и лиц с ограниченными возможностями здоровья по дисциплине (модулю) предусматривает предоставление информации в формах, адаптированных к ограничениям их здоровья и восприятия информации:

Для лиц с нарушениями зрения:

– в печатной форме увеличенным шрифтом,

– в форме электронного документа.

Для лиц с нарушениями слуха:

– в печатной форме,

– в форме электронного документа.

Для лиц с нарушениями опорно-двигательного аппарата:

– в печатной форме,

– в форме электронного документа.

Данный перечень может быть конкретизирован в зависимости от контингента обучающихся.

### **5. Перечень основной и дополнительной учебной литературы, необходимой для освоения дисциплины (модуля).**

#### **5.1 Основная литература:**

Руженцева, Т.С. Язык информационных технологий и бизнеса : учебнопрактическое пособие / Т.С. Руженцева. - Москва : Евразийский открытый институт, 2010. - 151 с. - ISBN 978-5-374-00346-8 ; То же [Электронный ресурс]. - URL: <http://biblioclub.ru/index.php?page=book&id=90934>

Комаров, А.С. A Practical Grammar of English for Students. Практическая грамматика английского языка для студентов [Электронный ресурс] : учебное пособие / А.С. Комаров. — Электрон. дан. — Москва : ФЛИНТА, 2012. — 248 с. — Режим доступа: [https://e.lanbook.com/book/3788.](https://e.lanbook.com/book/3788)

Для освоения дисциплины инвалидами и лицами с ограниченными возможностями здоровья имеются издания в электронном виде в электронно-библиотечных системах *«Лань» и «Юрайт».*

#### **5.2 Дополнительная литература:**

Бобылёва, С.В. Английский язык для сферы информационных технологий и сервиса [Электронный ресурс] : учебное пособие / С.В. Бобылёва, Д.Н. Жаткин. — Электрон. дан. — Москва : ФЛИНТА, 2014. — 246 с. — Режим доступа: https://e.lanbook.com/book/62952. — Загл. с экрана.

Учебно-методическое пособие к учебнику «Professional English in Use. ICT. For Computers and the Internet» [Электронный ресурс] : учебник / под ред. Барановской Т.А., Кашкаровой Т.П.. — Электрон. дан. — Москва : Издательский дом Высшей школы экономики, 2013. — 224 с. — Режим доступа: https://e.lanbook.com/book/65970. — Загл. с экрана.

### **6. Перечень ресурсов информационно-телекоммуникационной сети «Интернет», необходимых для освоения дисциплины (модуля)**

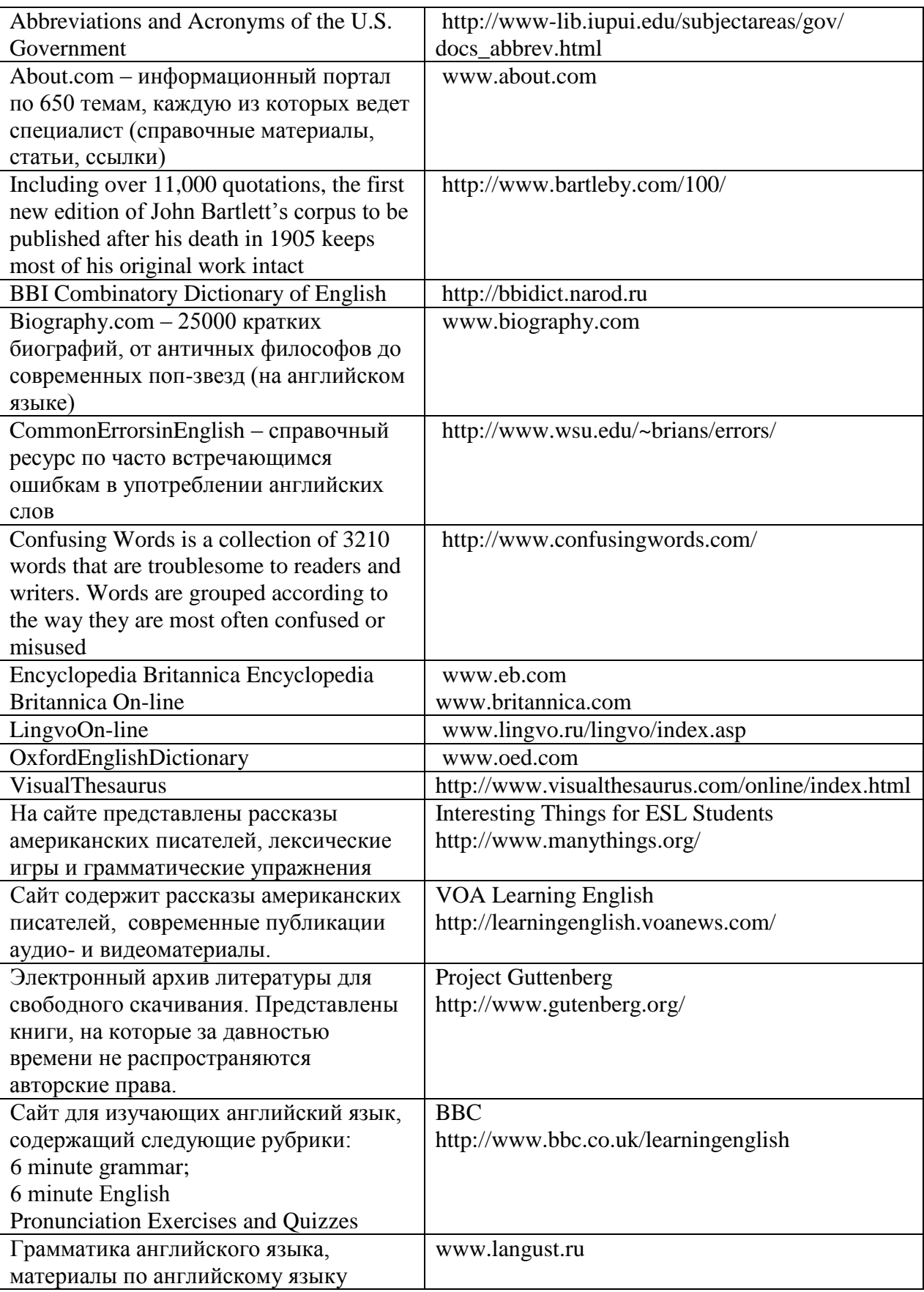

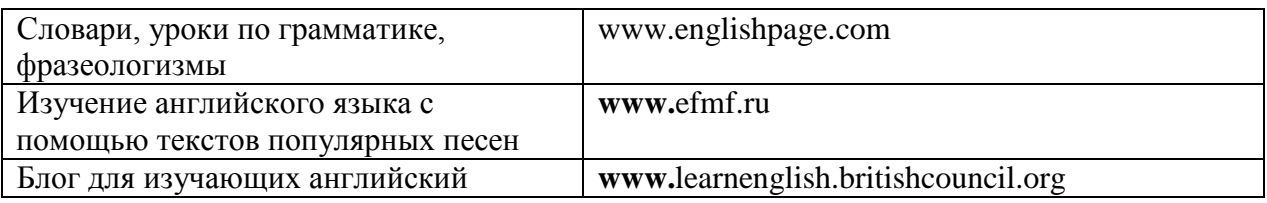

### **7. Методические указания для обучающихся по освоению дисциплины (модуля)**

Для успешного усвоения курса «Информационные технологии в изучении английского языка» и достижения поставленных целей и задач студенту необходимо:

• активно работать во время лекционных и семинарских занятий, участвуя во всех видах предлагаемой учебной деятельности (диалог с преподавателем в ходе лекции, выступления с микродокладами и практическим анализом семинарских заданий, а также участие в групповой дискуссии во время семинарских занятий);

• систематически самостоятельно работать в следующих направлениях:

- повторение базовых положений общего языкознания, истории языка и лексикологии, имеющих связь с курсом теоретической грамматики английского языка;

- составление глоссария базовых лингвистических и грамматических терминов и их толкований с транскрипцией и примерами;

- подготовка лексико-грамматических и синтаксических примеров анализа предложений, предлагаемых в рамках семинарских занятий, в письменной и устной форме;

- критическое изучение учебной и научной литературы по проблематике лекционных и семинарских занятий и её реферирование, сопоставление различных точек зрения и представление результатов в форме микро-доклада;

• осуществление самоконтроля знаний основных теоретических положений теоретической грамматики и их применение в практике профессиональной деятельности.

В освоении дисциплины инвалидами и лицами с ограниченными возможностями здоровья большое значение имеет индивидуальная учебная работа (консультации) – дополнительное разъяснение учебного материала.

Индивидуальные консультации по предмету являются важным фактором, способствующим индивидуализации обучения и установлению воспитательного контакта между преподавателем и обучающимся инвалидом или лицом с ограниченными возможностями здоровья.

### **8. Перечень информационных технологий, используемых при осуществлении образовательного процесса по дисциплине (модулю)**

## **8.1 Перечень информационных технологий**

- работа с базой информационных потребностей (БИП) университета;

- работа с электронно-библиотечной системой (ЭБС) университета;

- взаимодействие между участниками образовательного процесса посредством сети Интернет;

- составление и демонстрация слайд-презентаций, в соответствии с темами текущей аттестации.

### **8.2 Перечень необходимого программного обеспечения.**

**-** Microsoft Windows;

- Microsoft Office

#### **8.3 Перечень информационных справочных систем:**

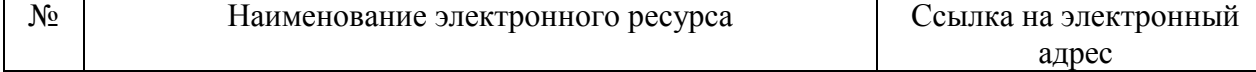

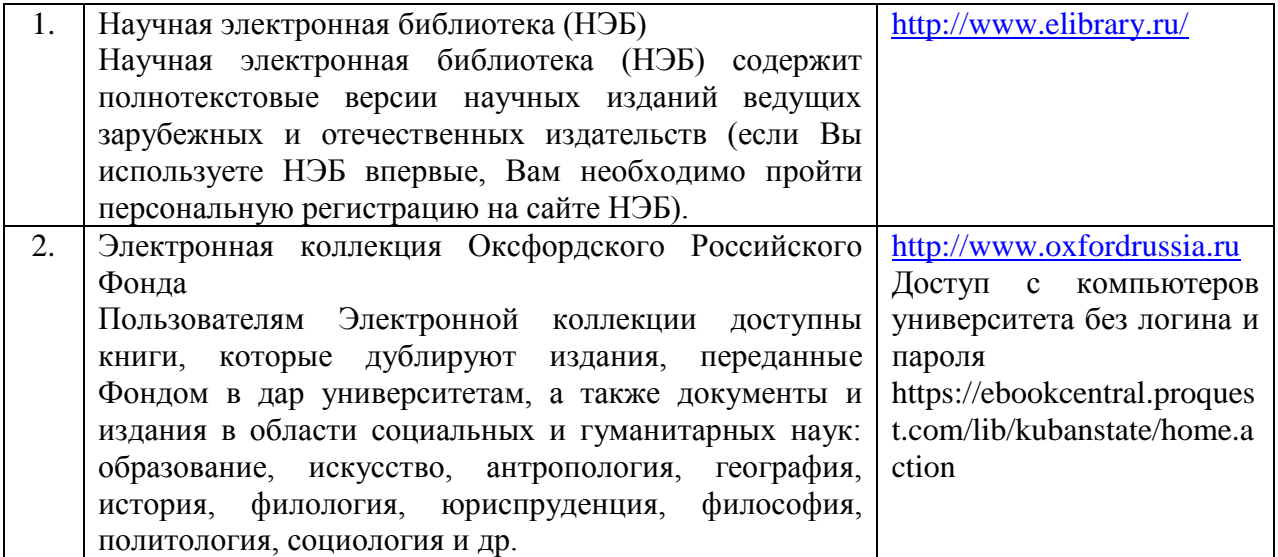

# **9. Материально-техническая база, необходимая для осуществления образовательного процесса по дисциплине (модулю)**

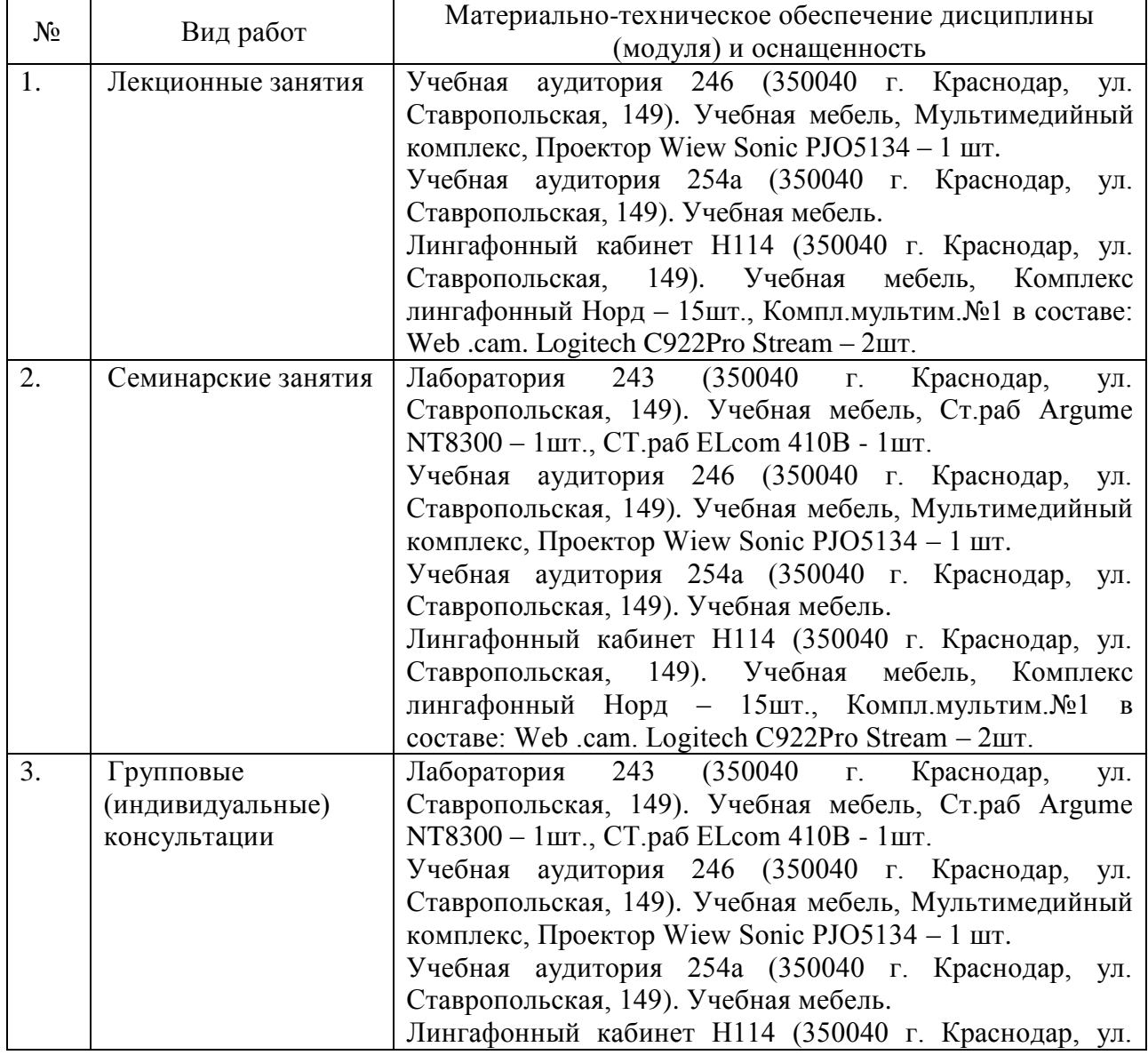

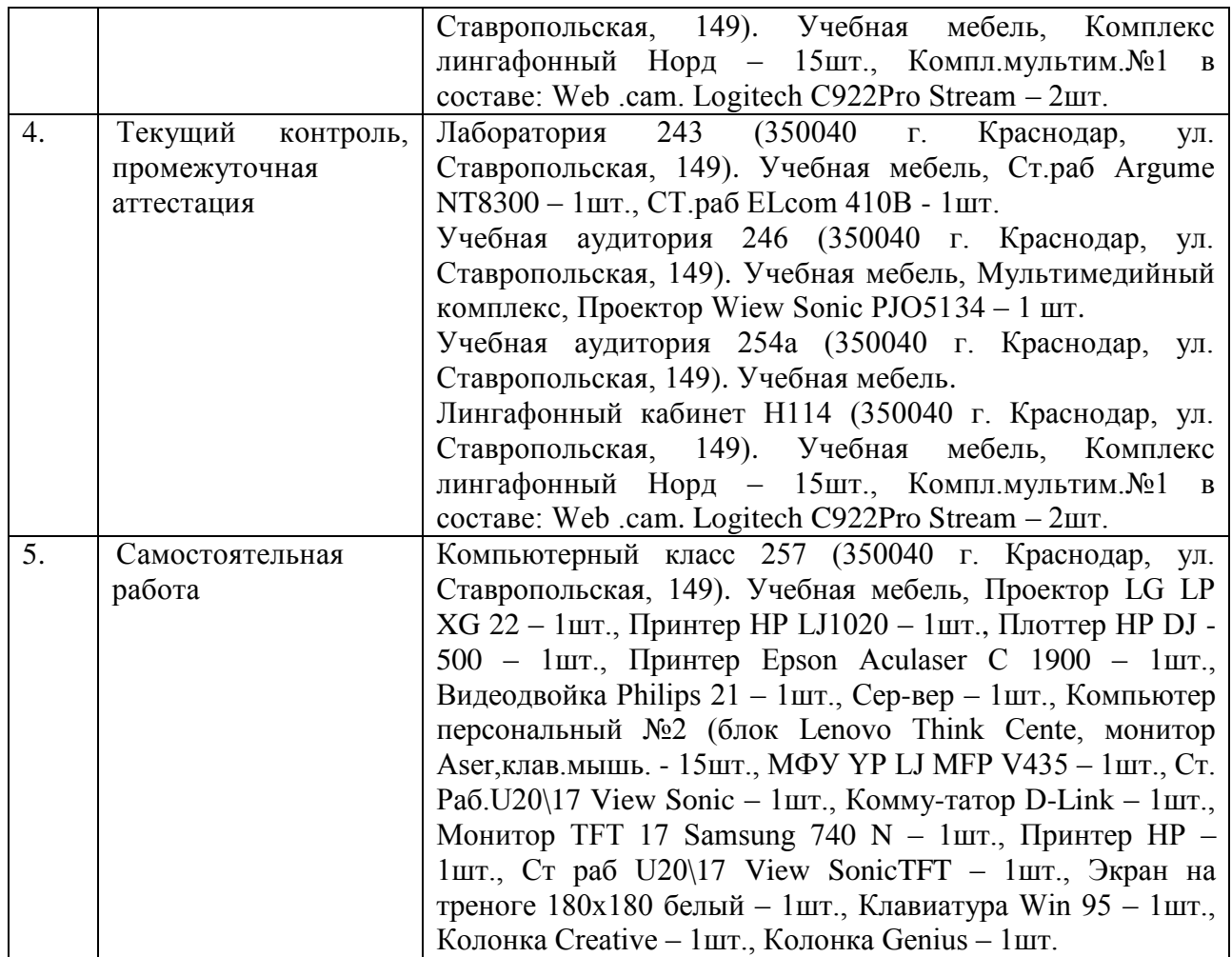